# Podstawy systemów CAD (wybieralny) - opis przedmiotu

## Informacje ogólne

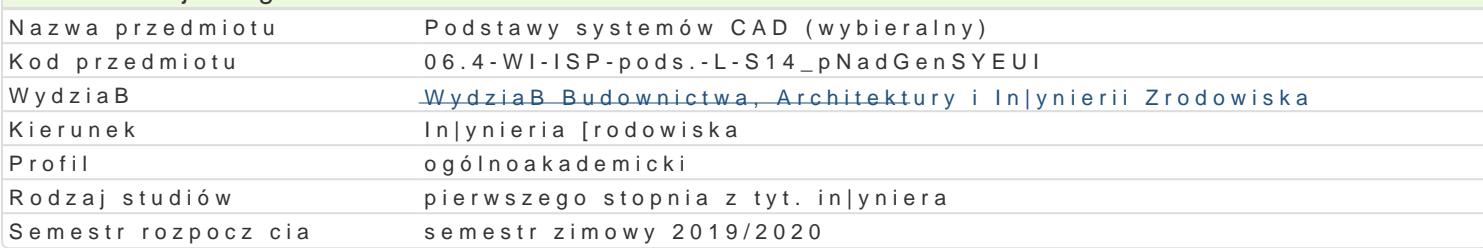

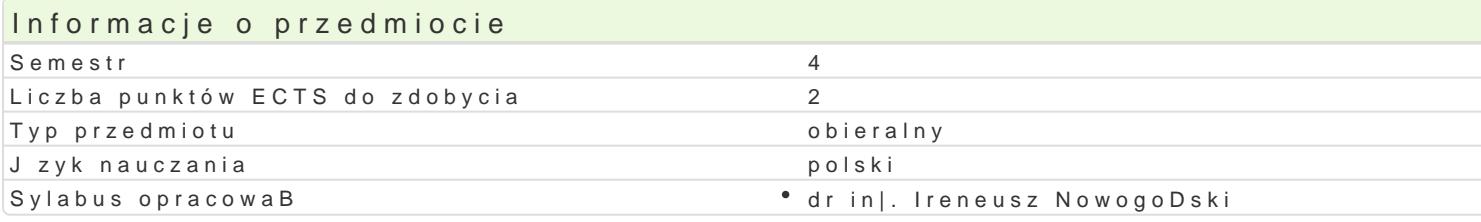

#### Formy zaj

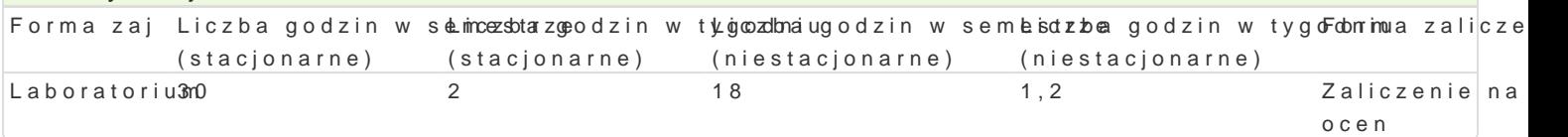

## Cel przedmiotu

Zapoznanie studentów z zaawansowanymi mo|liwo[ciami oprogramowania typu CAD, zasadami przygot

#### Wymagania wstpne

Formalne: zaliczenie przedmiotów: Rysunek techniczny z geometri wykre[ln, Technologia informacy]

Nieformalne: brak.

#### Zakres tematyczny

Program wiczeD laboratoryjnych: Rysowanie podstawowych elementów rysunkowych i ich modyfikacja Praktyczne wykorzystanie bloków i odno[ników. Modelowanie 3D. Praca grupowa: udost pnianie i wym AutoCAD.

#### Metody ksztaBcenia

Metody wiczeniowo praktyczne: metoda wiczeD laboratoryjnych.

Efekty uczenia si i metody weryfikacji osigania efektów uczenia si Opis efektu Symbole efektów Metody weryfikacji Forma zaj Student potrafi oceni przydatno[ narz dzi skulu o gch do vykonanie sprawozdaD laboratory anych um przygotowania typowej dokumentacji projektowej

Student zna podstawowe funkcje oprogramo WEM 12typu CAD y koansandiye sprawozdaD laborlaat boy jant pchum przygotowania rysunków i wydruków

Student ma ogóln wiedz o wykorzystaniu do<u>kt wnych narzwydzonanie sprawozdaD laborlaaboyjanych</u>um wspomagajcych opracowanie dokumentacji projektowej

Student potrafi wykorzysta zaawansowane \*fuk<u>huklope</u> programyókwonCaAnDe sprawozdaD labonLaat**boy**jantyochum do przyspieszenia procesu przygotowania dokumentacji projektowej

Student ma [wiadomo[ rozwoju technik kom pktektowych i obserwacje i ocena umiej tnobadioratorium konieczno[ci aktualizowania wiedzy na temat technik CAD praktycznych studenta

# Warunki zaliczenia

Laboratorium: warunkiem zaliczenia jest uzyskanie pozytywnej oceny ze wszystkich przewidzianych p

Ocena końcowa ustalona jest na podstawie średniej arytmetycznej zgodnie z zasadą: poniżej 3,24 - dostateczny, od 3,25 do 3,74 - dostateczny plus, od 3,75 do 4,24 - dobry, od 4,25 do 4,74 – dobry plus, od 4,75 – bardzo dobry.

## Literatura podstawowa

- 1. Pikoń A., AutoCAD 2005 PL. Pierwsze kroki, Helion, Gliwice
- 2. Graf J., AutoCAD 2005 i 2005PL. Ćwiczenia praktyczne, Helion, Gliwice 2005

## Literatura uzupełniająca

1. Dudek M., AutoLISP. Praktyczny kurs, Helion, Gliwice 1997

# Uwagi

- Limit osób w grupie laboratoryjnej: 15.
- Zajęcia laboratoryjne w pracowni komputerowej.

Zmodyfikowane przez dr hab. inż. Sylwia Myszograj, prof. UZ (ostatnia modyfikacja: 25-04-2019 16:36)

Wygenerowano automatycznie z systemu SylabUZ